### **Abstract Shape Coloring Project**

TO BEGIN >
Go to the shared folder in Dropbox to download the Abstract Art\_template.

### Go to > Window > Layers

Make sure the bottom layer is selected in blue. The top layer is locked. The top layer is your frame to create a border when you print. Do your work on the Student design layer.

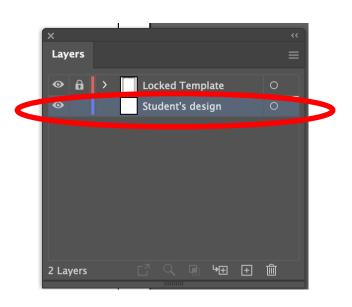

# Name Per Oate

Example of a finished project.

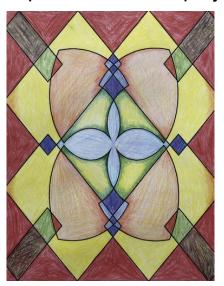

This assignment will be assessed on your attention to detail and quality of design and finishing details.

## Idea 1

Idea 2

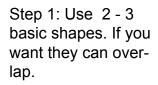

No fill color. Use a stroke only.

Group the shapes together.

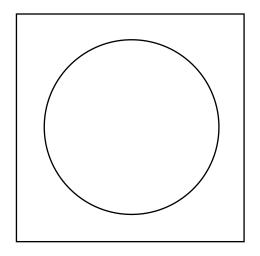

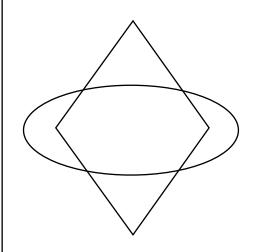

Step 2: Create a new overlapping group of shapes.

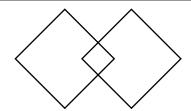

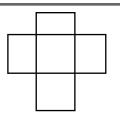

Step 3: Window > Brushes.

Drag your shapes into the brush palette.

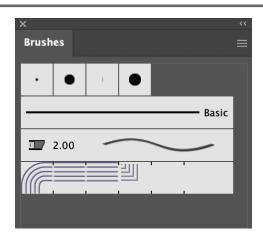

Step 4: Pattern Brush

| New Brush                |  |  |
|--------------------------|--|--|
|                          |  |  |
| Select a new brush type: |  |  |
| ○ Calligraphic Brush     |  |  |
| ○ Scatter Brush          |  |  |
| ○ Art Brush              |  |  |
| O Bristle Brush          |  |  |
| O Pattern Brush          |  |  |
| Cancel OK                |  |  |

Step 5: Click OK to go past this palette

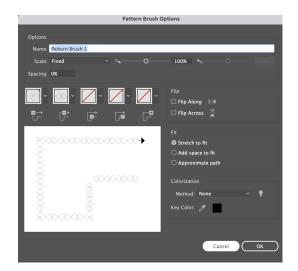

Step 6: Select your shapes.

Add the brush you made to these shapes.

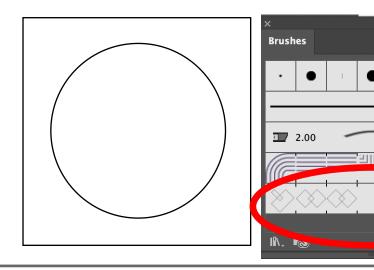

Basic

Step 7: Example of the applied brush.

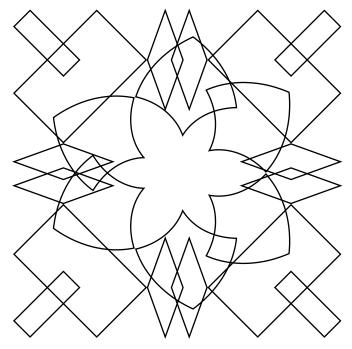

Step 8: Scale your shapes larger.

This will change how the brush is applied.

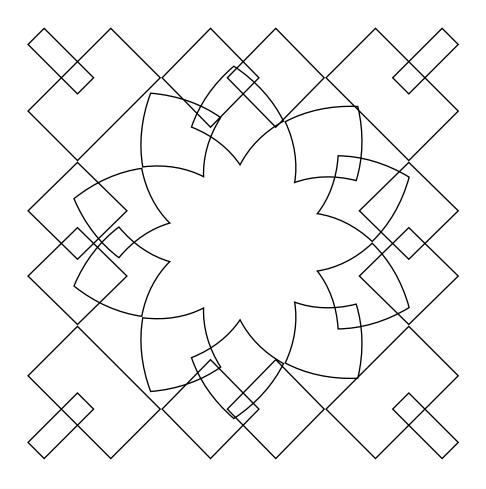

Step 9: Or, Increase the stroke weight to change the design.

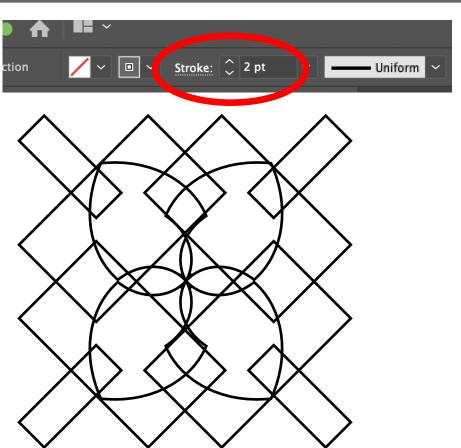

Step 10 : Once you are satisfied with your design go to > Object Expand Appearance.

This will allow you to scale your design and not have the brush design change.

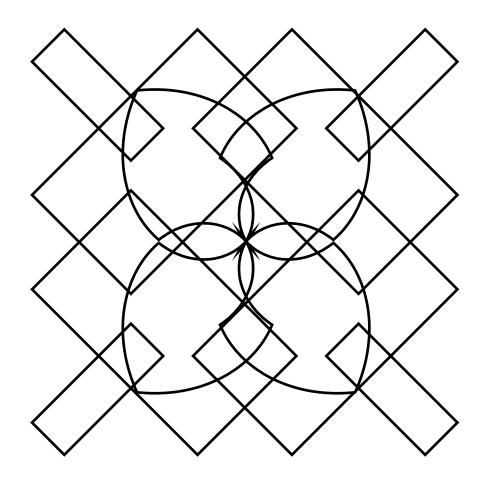

Step 11: Scale your design so it completely fills the whole frame. It is OK if it hangs out in the gray areas. Only the white frame will print.

Send your design to the printer.

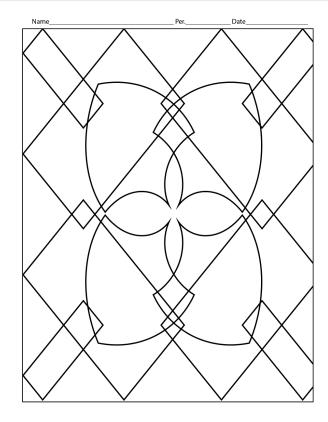

### **Abstract Shape Coloring Project**

Step 12: Use colored pencils to finish off your design.

ADD COLOR ON TOP OF COLOR TO MAKE INTERESTING COMPOSITIONS.

# Each student will make 2 solutions.

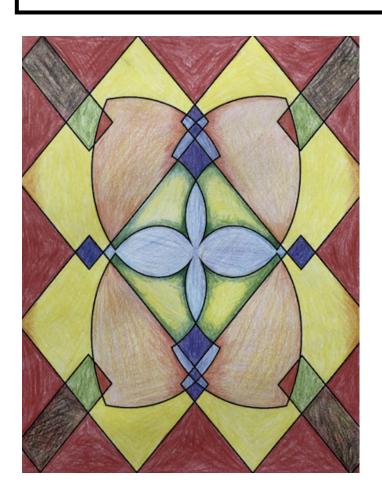

# **Abstract Color rubric**

| 1 pt.                                                                          | 3 pts.                                                                                                    | 5 pts.                                                                                                    |
|--------------------------------------------------------------------------------|----------------------------------------------------------------------------------------------------|----------------------------------------------------------------------------------------------------|
| The deign/s are too basic and do not show evidence of exploring basic options. | There is evidence that the artist created one shape as a skeleton frame for one or both designs.  There are file colors blocking the other shapes. | There is evidence that the artist was very thoughtful with how both designs were created with an interesting group of shapes and brushes. There are no file colors inside the shapes.                |
| The brush strokes are too basic and do not show evidence of exploring options. | The applied brush strokes<br>that did not create medium<br>complex designs.                                                                        | There is evidence that the artist was very thoughtful with how both designs applied brush strokes.  The artist adjusted the stroke weight or size of the design to change the effects of the design. |
| The design/s are too small and do not fill the composition.                    | The design/s do not filled the frame completely.                                                                                                   | The artist expanded the design and filled the frame completely.                                                                                                    |
| The design/s are poorly colored or scribbled.                                  | The artist used one color one color per shape to finish the designs.                                                                               | The artist used color on top of color to finish both of the designs.                                                                                                    |
| The artist showed no effort.                                                   | The artist showed a little effort.                                                                                                    | The artist showed a lot of effort to do their best work.                                                                                                    |